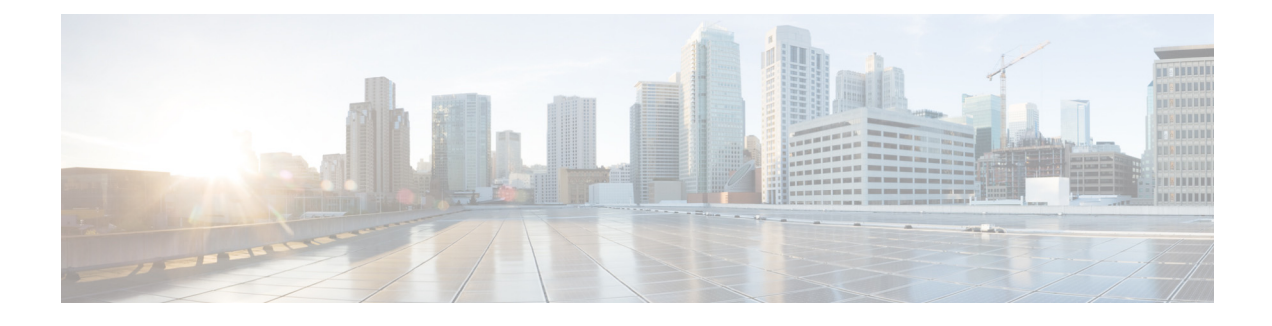

## **C**

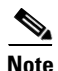

 $\mathbf{I}$ 

**Note** For information about other CLI commands that are not listed in this document, see the *[Cisco Unity](http://www.cisco.com/en/US/docs/voice_ip_comm/unity_exp/command/reference/CUECmdRef.html)  [Express Command Reference for 3.0 and Later Versions.](http://www.cisco.com/en/US/docs/voice_ip_comm/unity_exp/command/reference/CUECmdRef.html)*

**[clear counters interfaces](#page-1-0) [clear crashbuffer](#page-2-0) [copy url](#page-3-0)**

# <span id="page-1-0"></span>**clear counters interfaces**

To clear interface counters, use the **clear counters interfaces** command in EXEC mode.

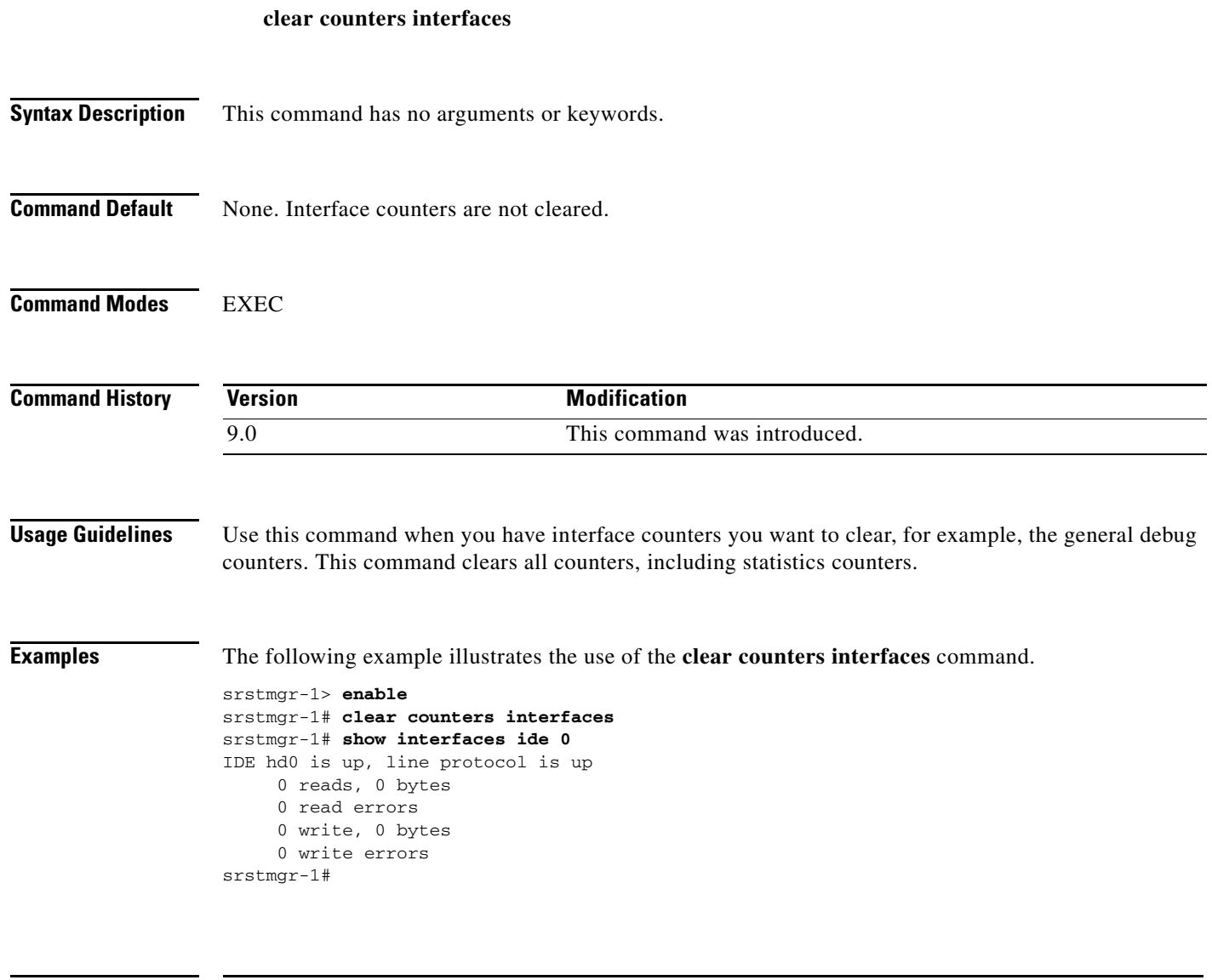

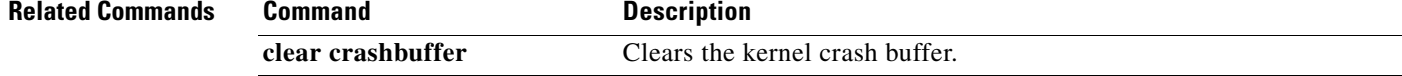

П

 $\mathsf I$ 

## <span id="page-2-0"></span>**clear crashbuffer**

To clear the kernel crash buffer, use the **clear crashbuffer** command in EXEC mode.

#### **clear crashbuffer**

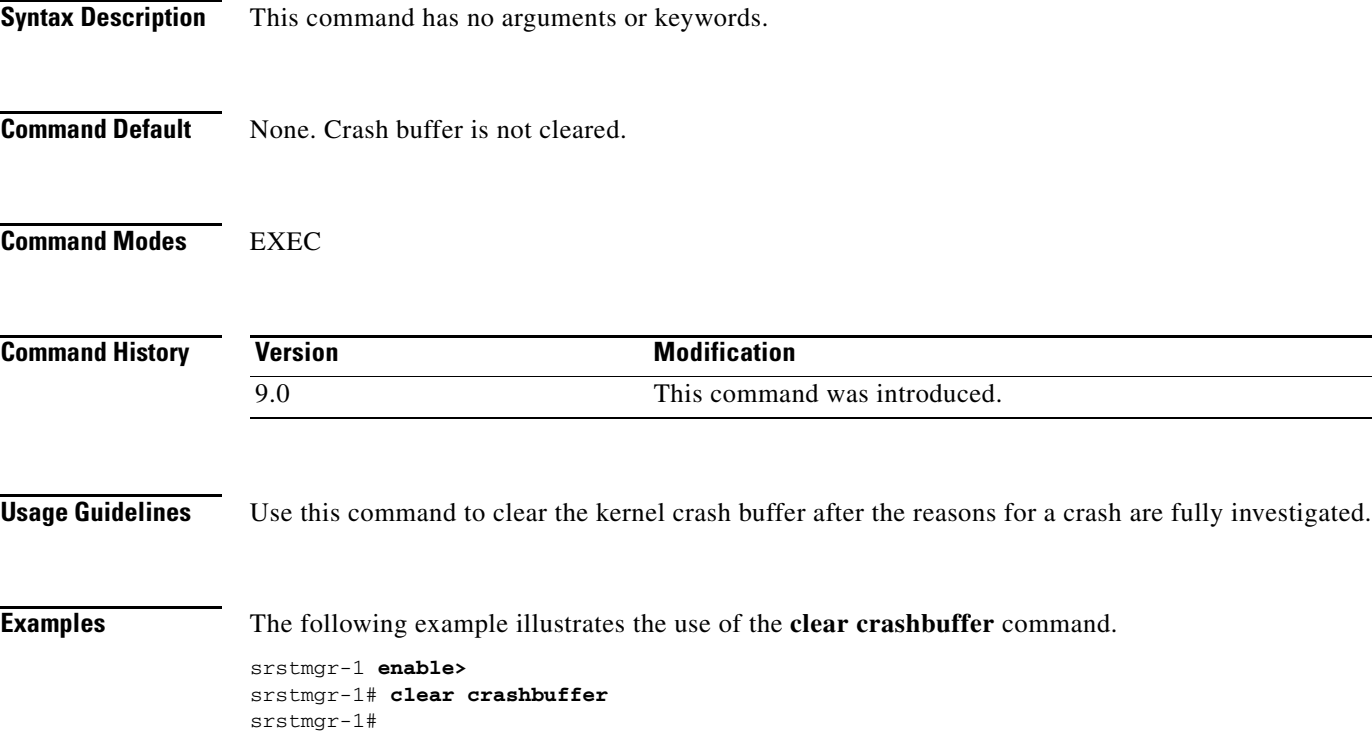

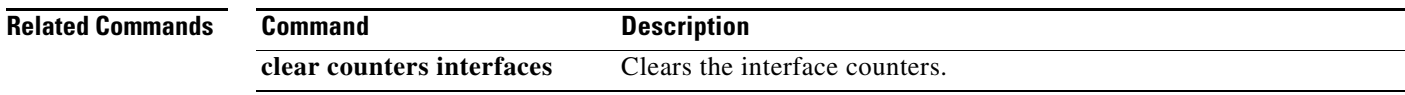

 $\Gamma$ 

#### <span id="page-3-0"></span>**copy url**

To add support for new phone types to Cisco Unified SRST Manager, use the **copy url** command in EXEC mode to upload the phonetype.jar file containing updated information for supported phone types.

**copy url** [*ftp\_sitename*]/[*directory\_path*]/[*file\_name*] **phone-config username** [*username*] **password** [*password*]

**no copy url** 

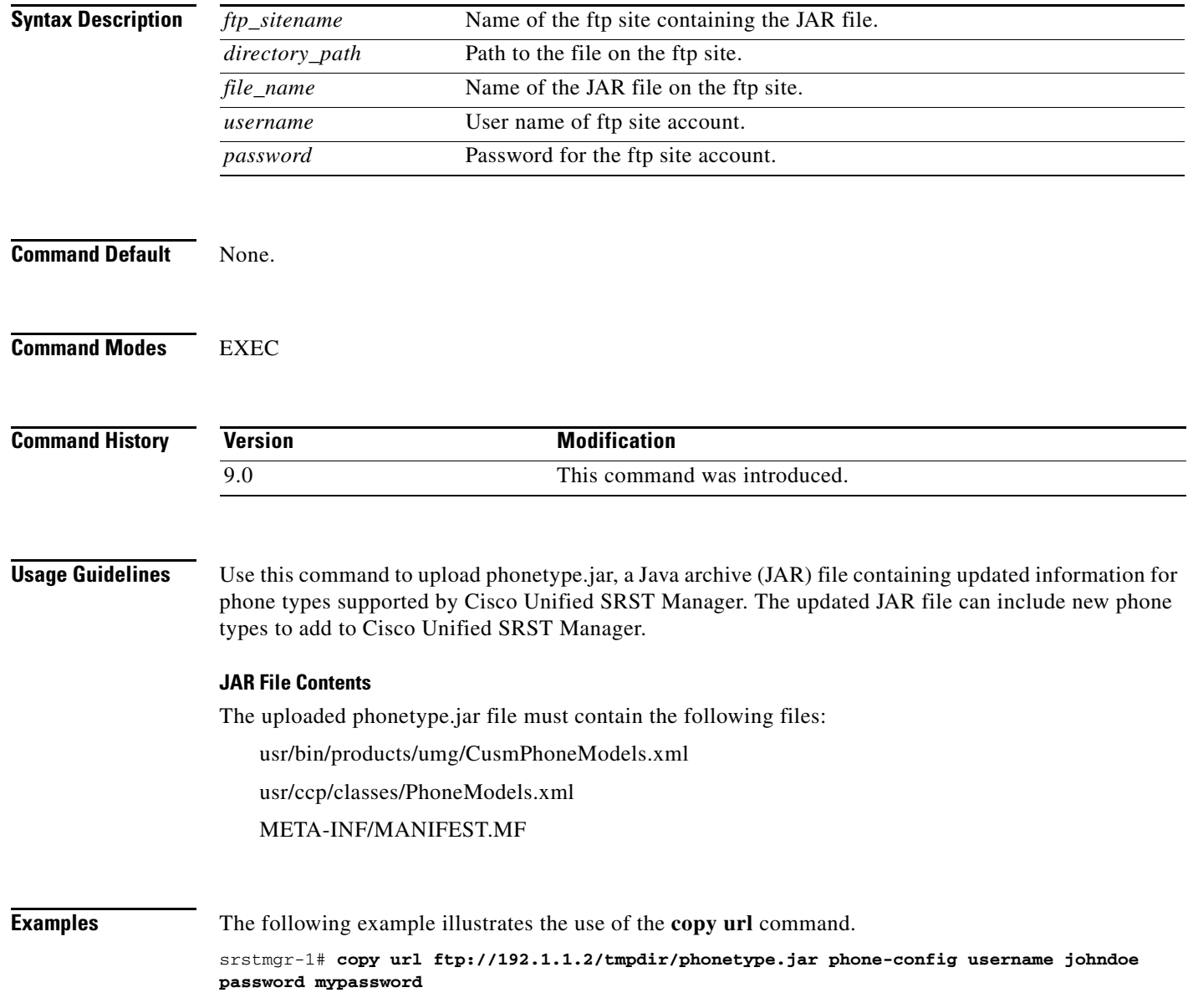

 $\mathsf I$